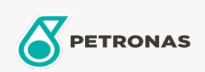

## Minyak Pengedaran

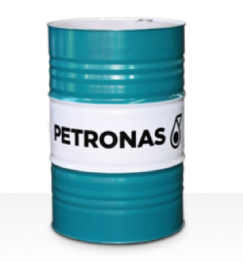

## **PETRONAS Circula PM**

## Rangkaian:

Penerangan Panjang: PM PETRONAS Circula PM Series ialah minyak pengedaran antihaus berprestasi premium yang dibangunkan khas untuk sistem pengedaran mesin kertas yang beroperasi di bawah keadaan tugas biasa hingga sangat berat.

**ALembaran data keselamatan** 

Kelikatan: 320

Spesifikasi Industri: DIN 51524 Part IIHLP(2006) DIN 51517 Part II CL and Part III CLP (2009)

Kelulusan / Memenuhi Keperluan - Only for IML: Voith VN 108 Wet End (2012) Voith VN 108 Dry End (2012) Voith VN 108 Press Rolls (2012) Voith VN 108 Hydraulic Rolls (2012) SKF Dry End Requirements (2006)

Sektor (s): Pembuatan Umum, Penjanaan Kuasa (arang)